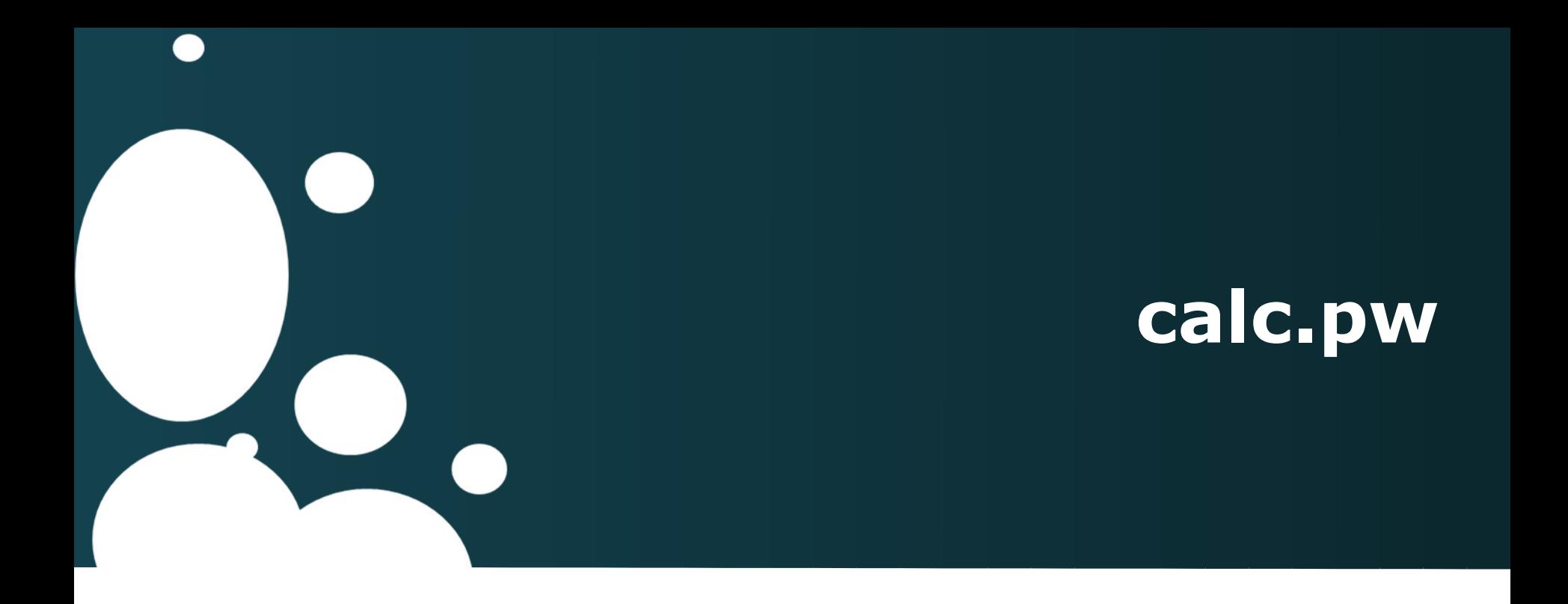

### Password Calculation with Arduino

#### Kenneth "Kenny" Newwood

- **E-Mail:** kenneth@newwood.de
- **Jabber:** cware@cwar.es
- **Twitter:** @weizenspreu
- **Website:** http://weizenspr.eu

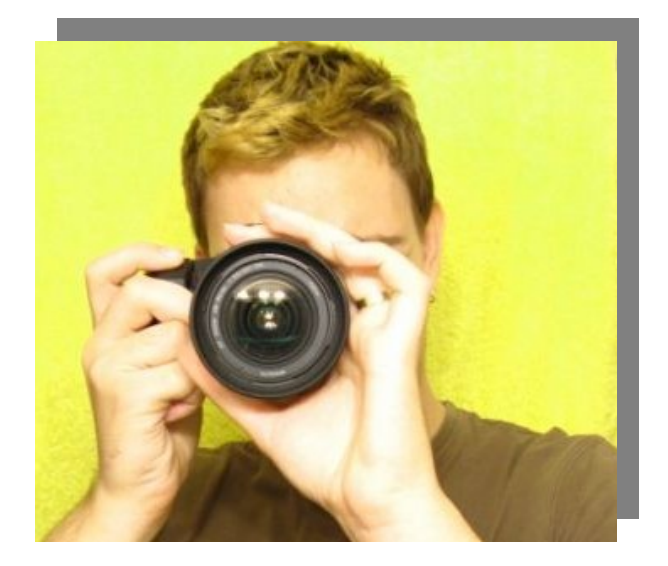

# **Who's the speaker?**

### **Agenda**

What's the problem? What's the idea? What's the solution? How does it work? What're the pitfalls?

Where do I find more?

### **Agenda**

What's the problem? What's the idea? What's the solution? How does it work? What're the pitfalls?

Where do I find more?

one password per service is the best choice, but: **remembering passwords is difficult**

*password schemes* simplify password memorization – **sometimes**

*password databases* simplify password memorization – but they can **get lost or stolen**

exemplary *password schemes:*

Google password scheme[1]:

- select simple sentence
- remove spaces
- replace characters with numbers and special chars

#### [1] http://www.google.com/goodtoknow/onlinesafety/passwords/

exemplary *password schemes:*

Prefixed password scheme[2]:

- select secure password prefix
- choose service-dependent password suffix (e.g. "ebay")
- append suffix to prefix

[2] http://passwordadvisor.com/TipsUsers.aspx

exemplary *password schemes:*

XKCD password scheme[3]:

- select some random English words
- append words to each other

[3] http://xkcd.com/936/

*password databases:*

master password to encrypt other passwords have to be available at all times[4] can get **lost** (HDD crash) or **stolen** (trojan horse)

[4] http://bitbucket.org/HexRx/kpdatasave

### **Agenda**

What's the problem? What's the idea? What's the solution? How does it work? What're the pitfalls?

Where do I find more?

### **What's the idea?**

**simplify** password handling **solve** password memorization problem **prevent** password loss and theft

**make it open source** so everyone can use it

### **What's the idea?**

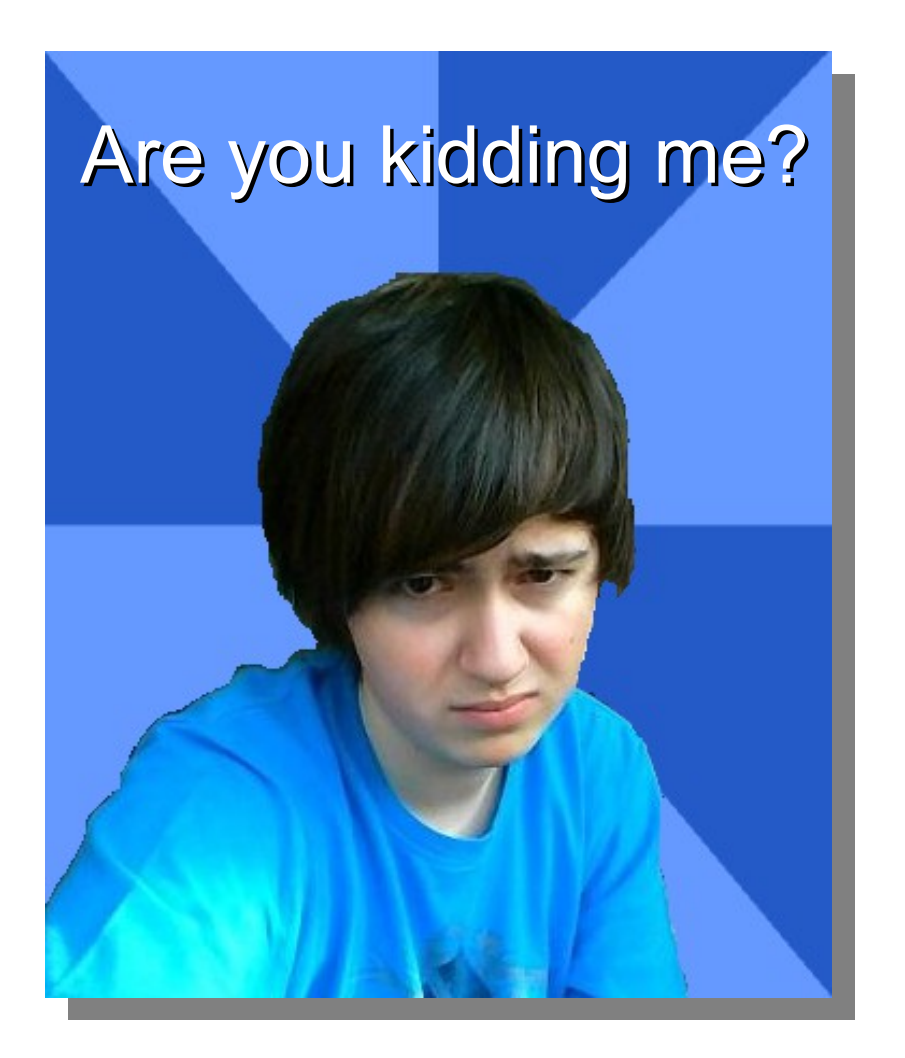

### **What's the idea?**

**calculate** passwords cryptographically

use secure master password for **strength** use service information for **memorability** use public algorithms for **reproducibility** use dedicated hardware for **security**

### **Agenda**

What's the problem? What's the idea? What's the solution? How does it work? What're the pitfalls?

Where do I find more?

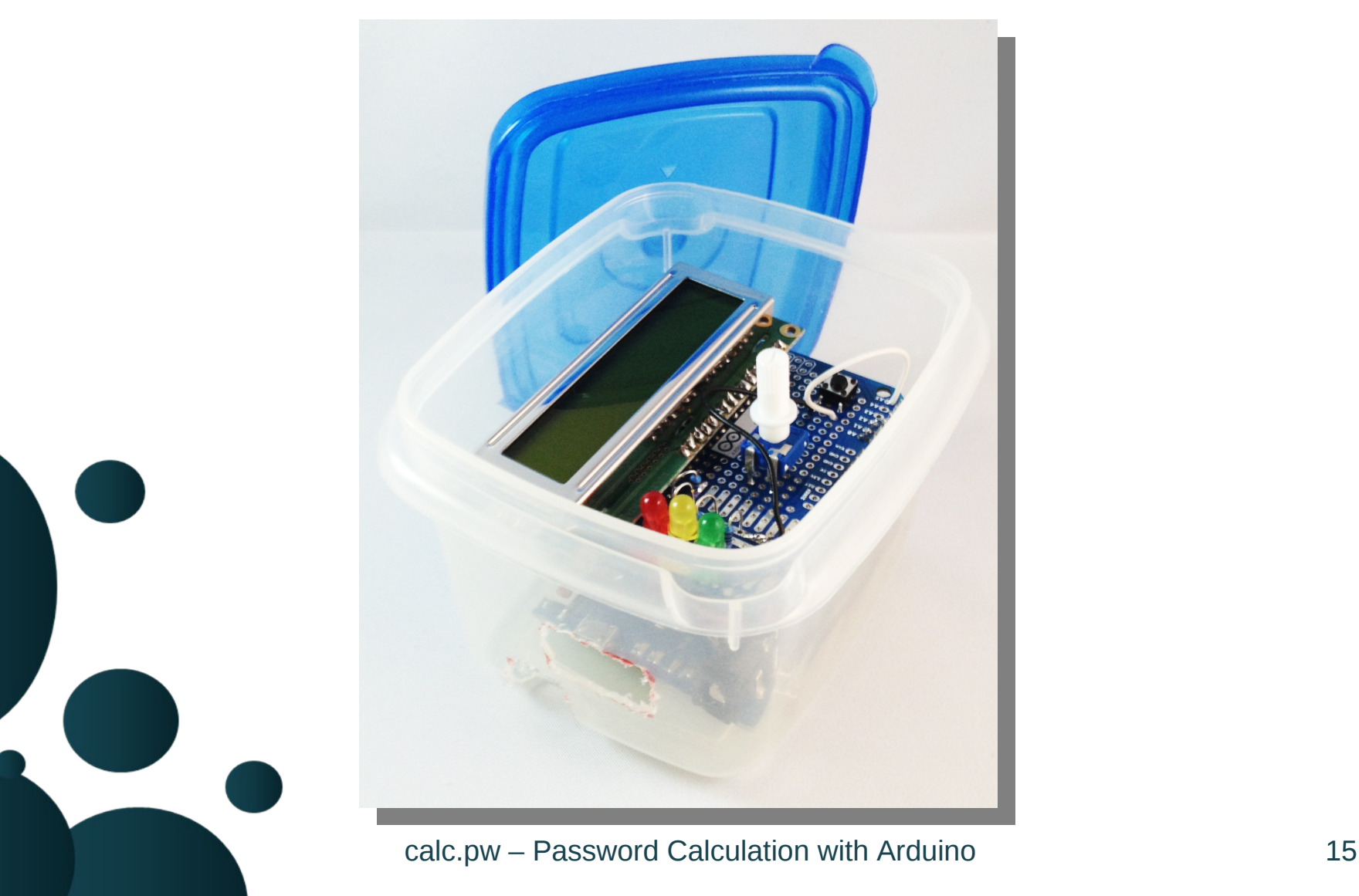

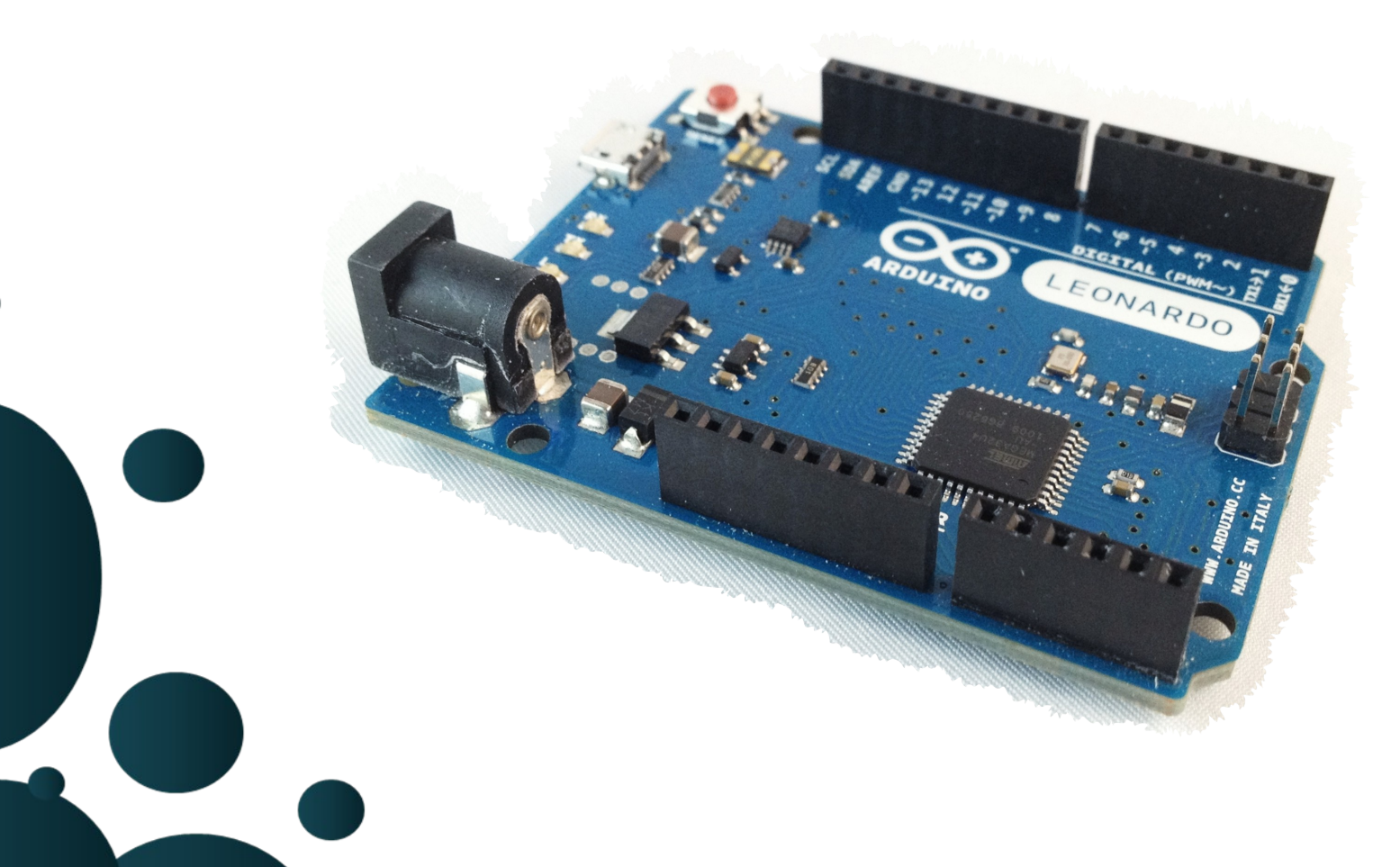

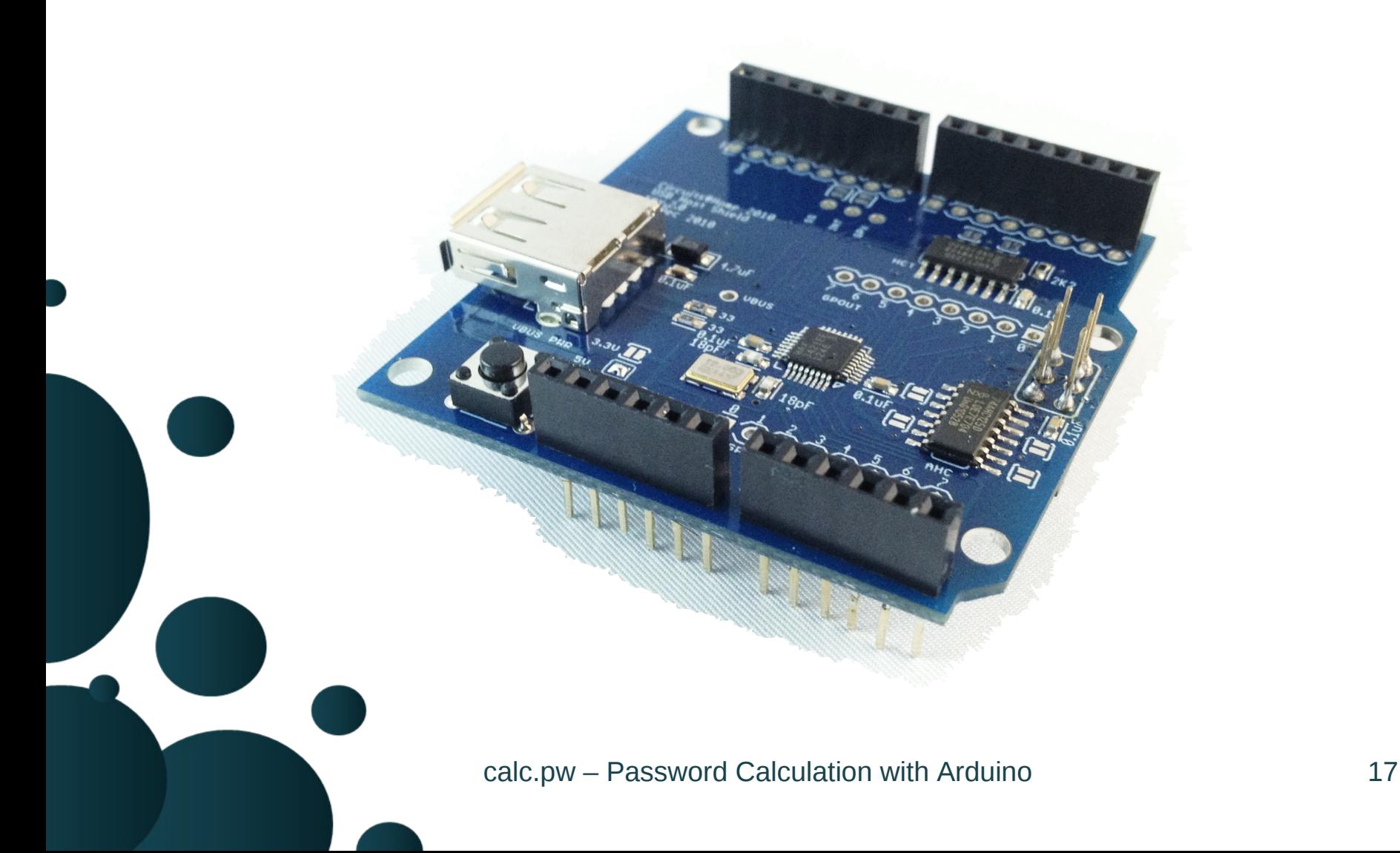

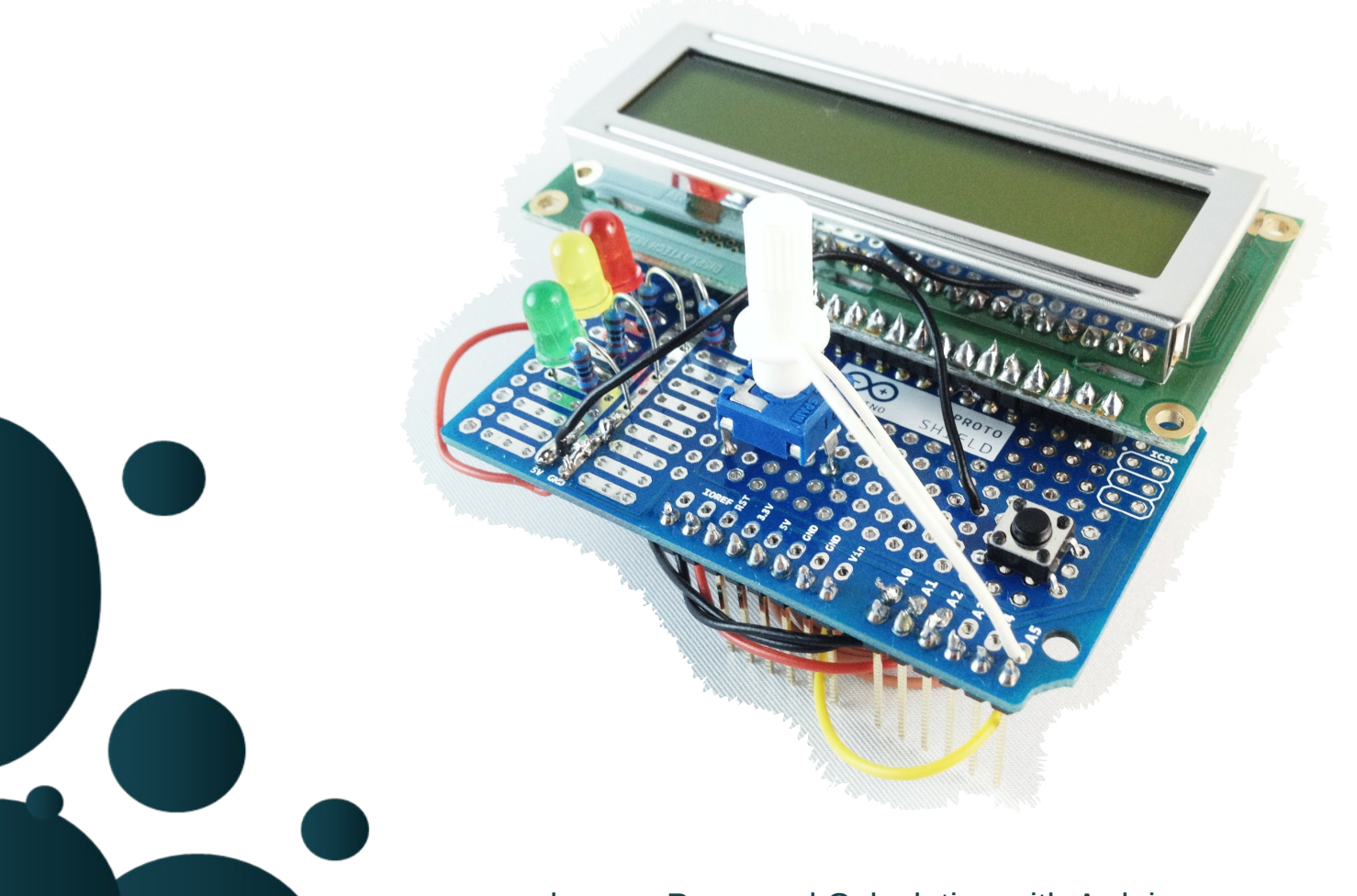

**Arduino Leonardo** as hardware basis (processor, memory, keyboard emulation, etc.)

**USB Host Shield** to read keyboard input (shield by *Circuits@Home* is best supported)

**additional stuff** as output

(*Arduino Proto Shield* is great)

search

*<i><u>AAAAAAAA</u>* 

 $A A A A$ 

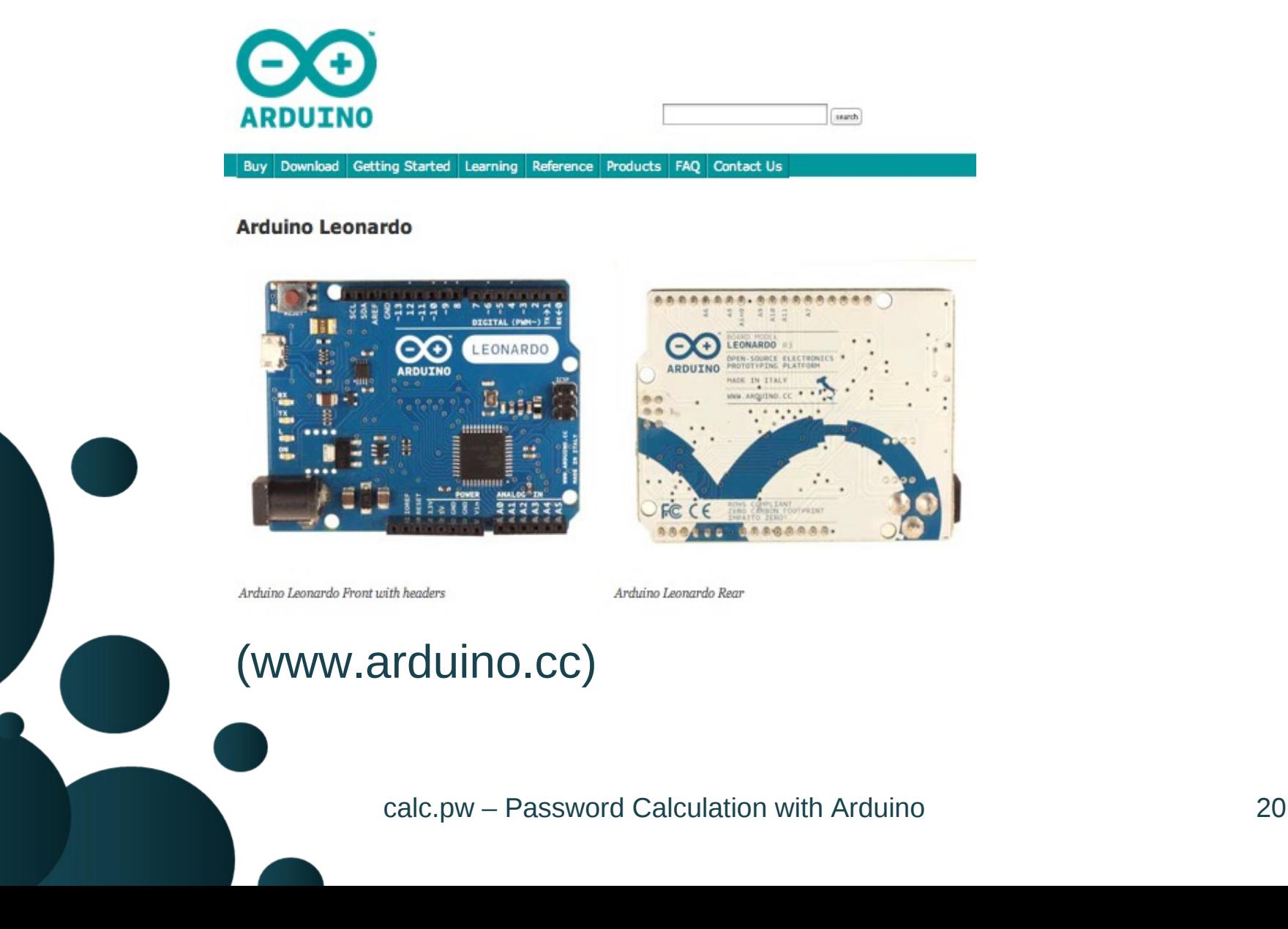

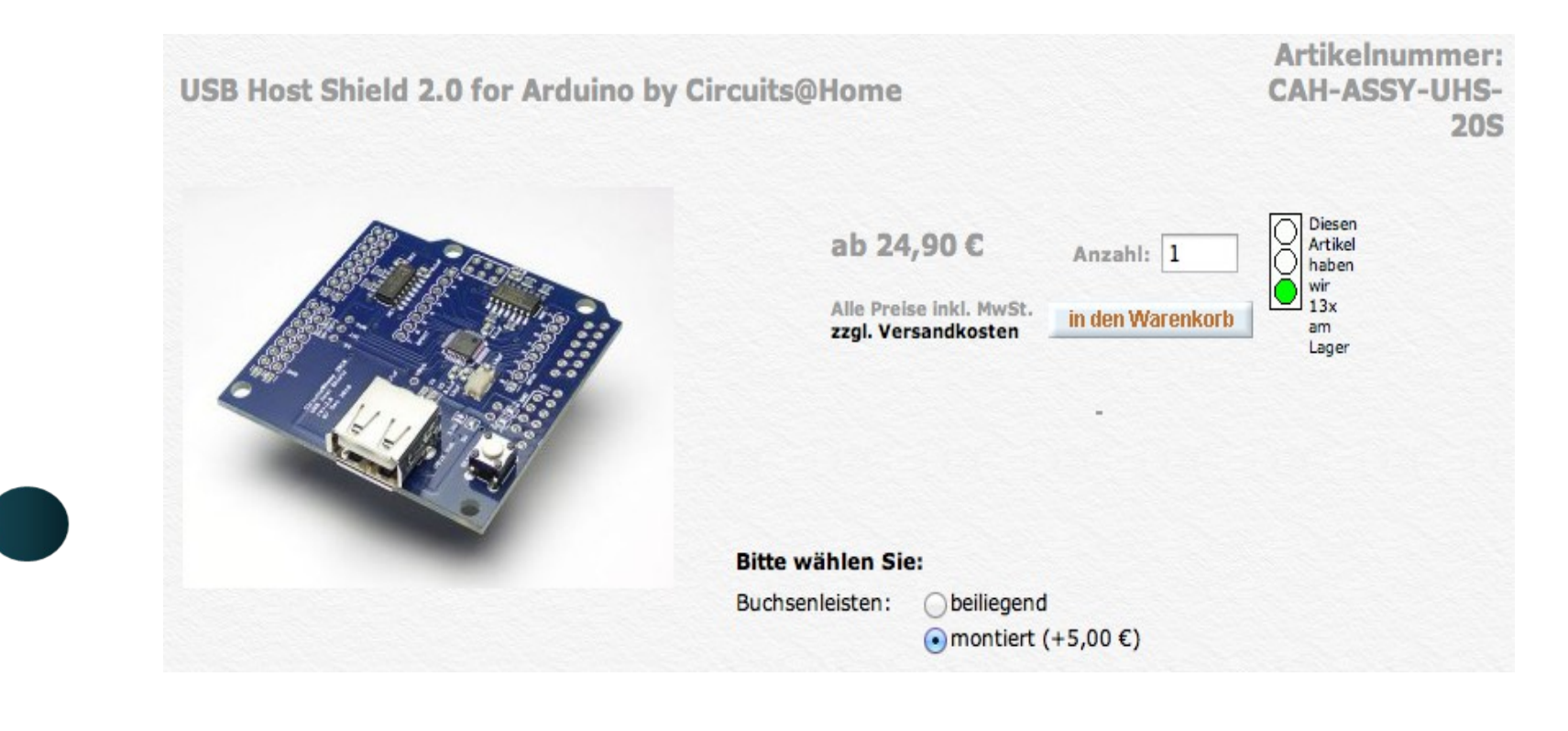

#### (www.lipoly.de)

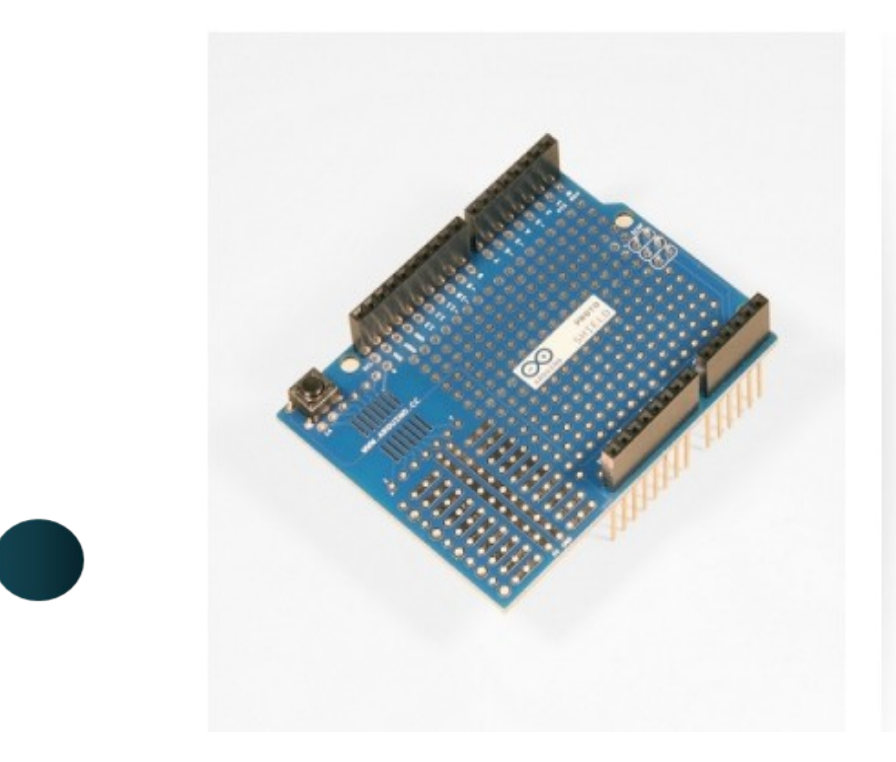

#### Arduino Proto Shield Rev3 (assembled)

Art.Nr.:

EXP-R08-020

26 Stück Lagerbestand:

**14,28 EUR** 

inkl. 19% MwSt. zzgl. Versand

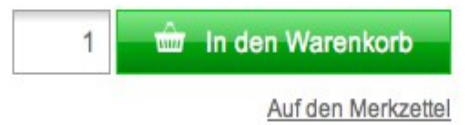

#### (www.exp-tech.de)

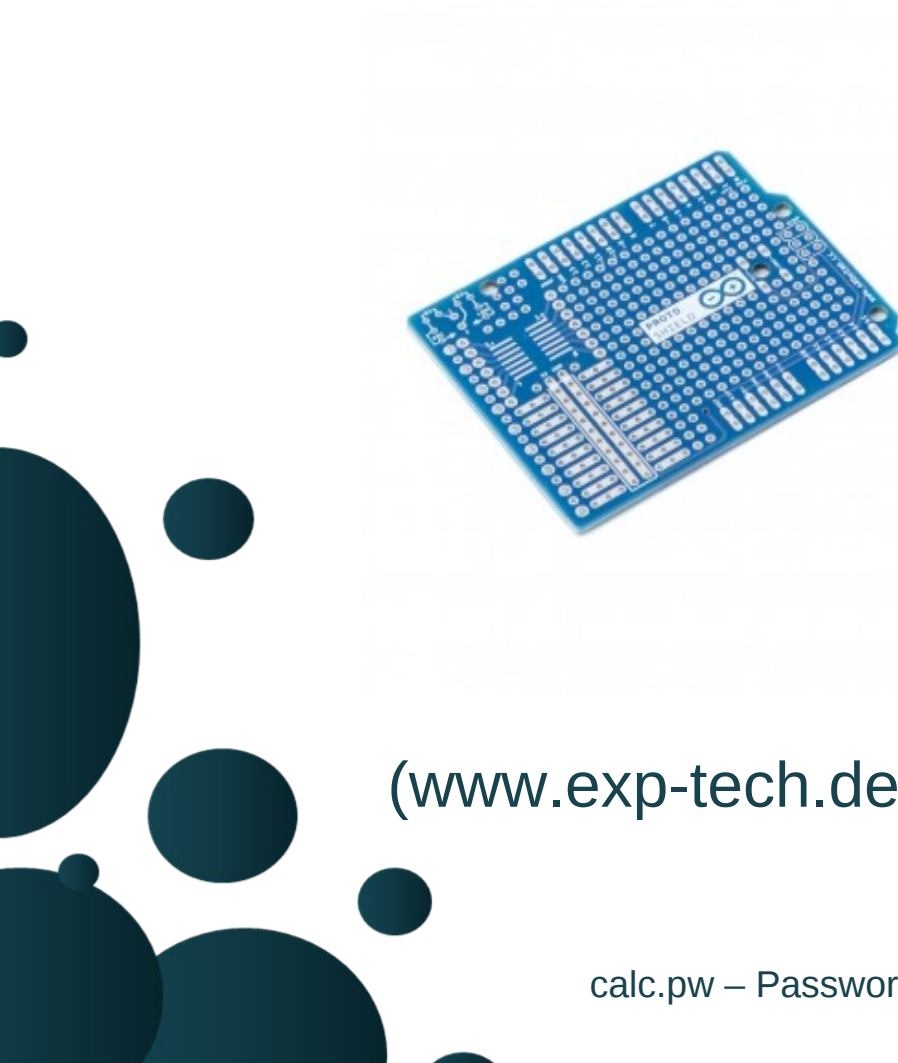

#### Arduino Proto Shield PCB Rev3

Art.Nr.:

EXP-R08-027

Lagerbestand: 109 Stück

**3,57 EUR** 

inkl. 19% MwSt. zzgl. Versand

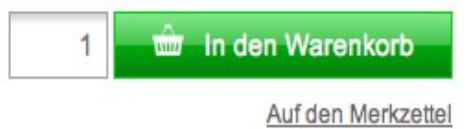

### **Agenda**

What's the problem? What's the idea? What's the solution? How does it work? What're the pitfalls?

Where do I find more?

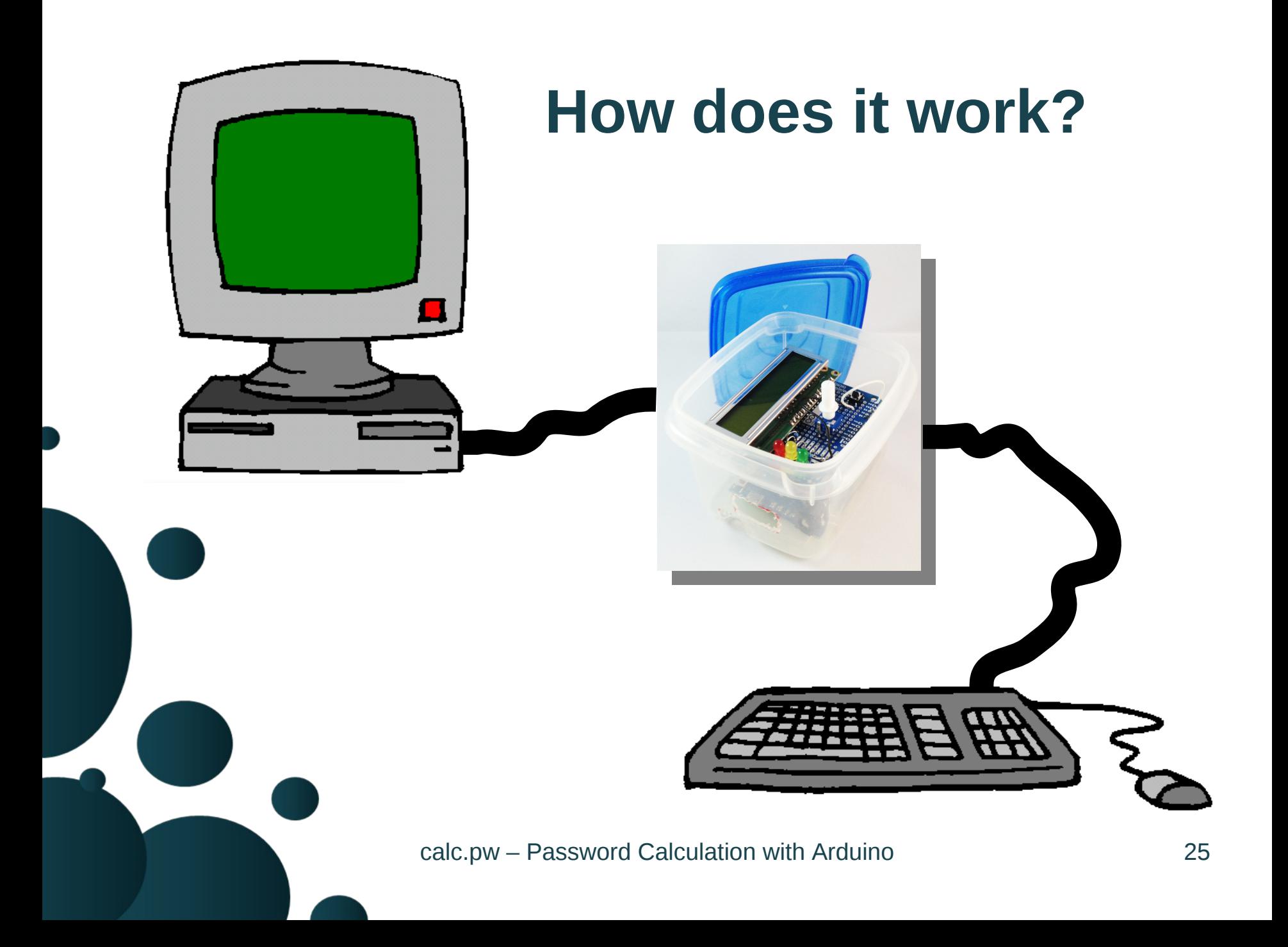

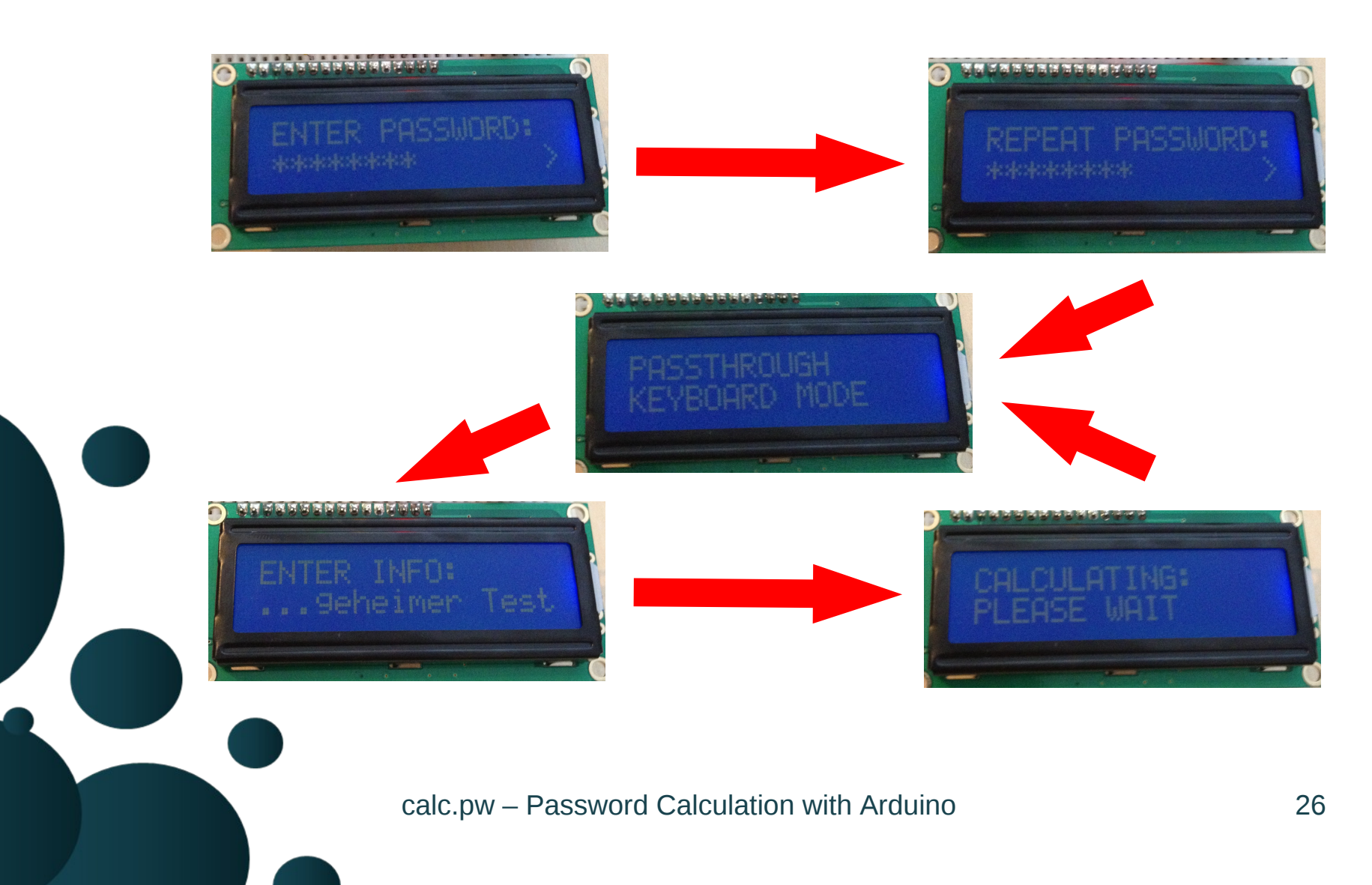

connects **between** keyboard and computer

enter master password on boot-up (twice) switch to passthrough keyboard mode activate password mode (Ctrl+Esc) enter service information (Enter) calculate password

switch back to passthrough keyboard mode

hash() = **SHA-1** hmac() = HMAC-**SHA-1**  $crypt() = **RC4**-drop1024$ 

Magic(Information, Masterpassword) $* =$ hmacPass = hmac(Information, Masterpassword) hmacInfo[i=0] = hmac(hash(hmacPass), Information)  $h$ macInfo $[i=1..2]$  = hmac(hmacInfo $[i-1]$ , Information) **Password** = base64(crypt(hmacInfo, hmacPass))

(\* simplified)

define length of generated password (max. 50)

define set of possible specials characters

**#**

**?**

**!**

activate check for alpha-numerics

**SomeINFO** SomeINFO?25 SomeINFO!+-\*/ #SomeINFO SomeINFO?25!+-\*/ #SomeINFO?25!+-\*/

### **Agenda**

What's the problem? What's the idea? What's the solution? How does it work? What're the pitfalls?

Where do I find more?

**keyboards** are nasty little beasts **data flash memory** limitations (1kb) **random access memory** limitations (2.5kb) **processing speed** limitations (16MHz) **program flash memory** limitations (28kb)

### **lots** of different keyboard layouts

(QWERTZ DE, QWERTZ CH, QWERTZ DK, QWERTY UK, QWERTY US, AZERTY FR, AZERTY BE, Mac/Windows, etc.)

not enough **program flash** to store all layouts not enough **data flash** to store all layouts

**solution:** store one layout and reflash if needed

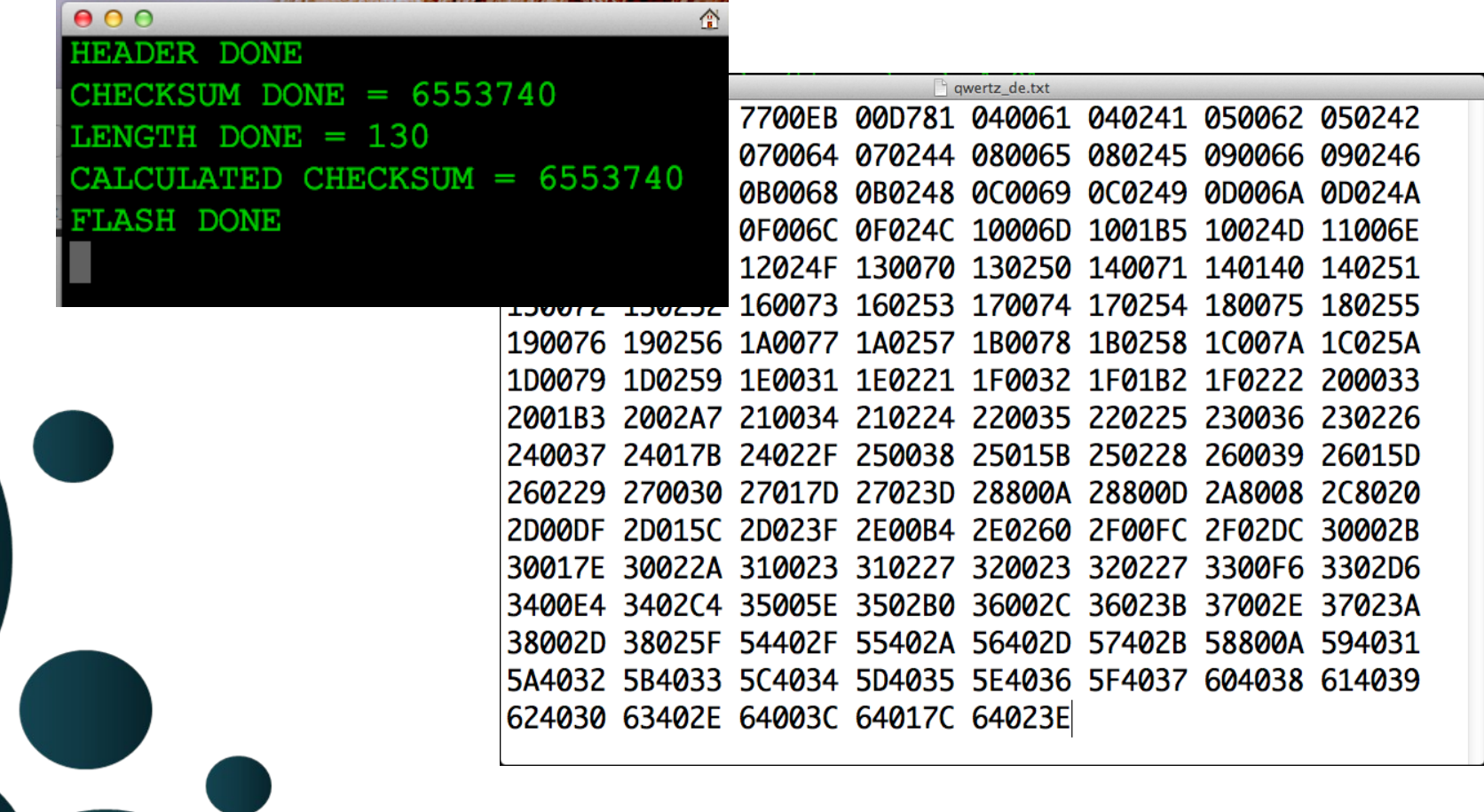

limited **RAM** complicates memory handling dynamic memory allocation is a bad idea leads to fragmentation & potentially to corruption

**solution:** wrote own memory manager

- define size of handled memory
- define max number of possible memory chunks
- relocate memory whenever a chunk is freed

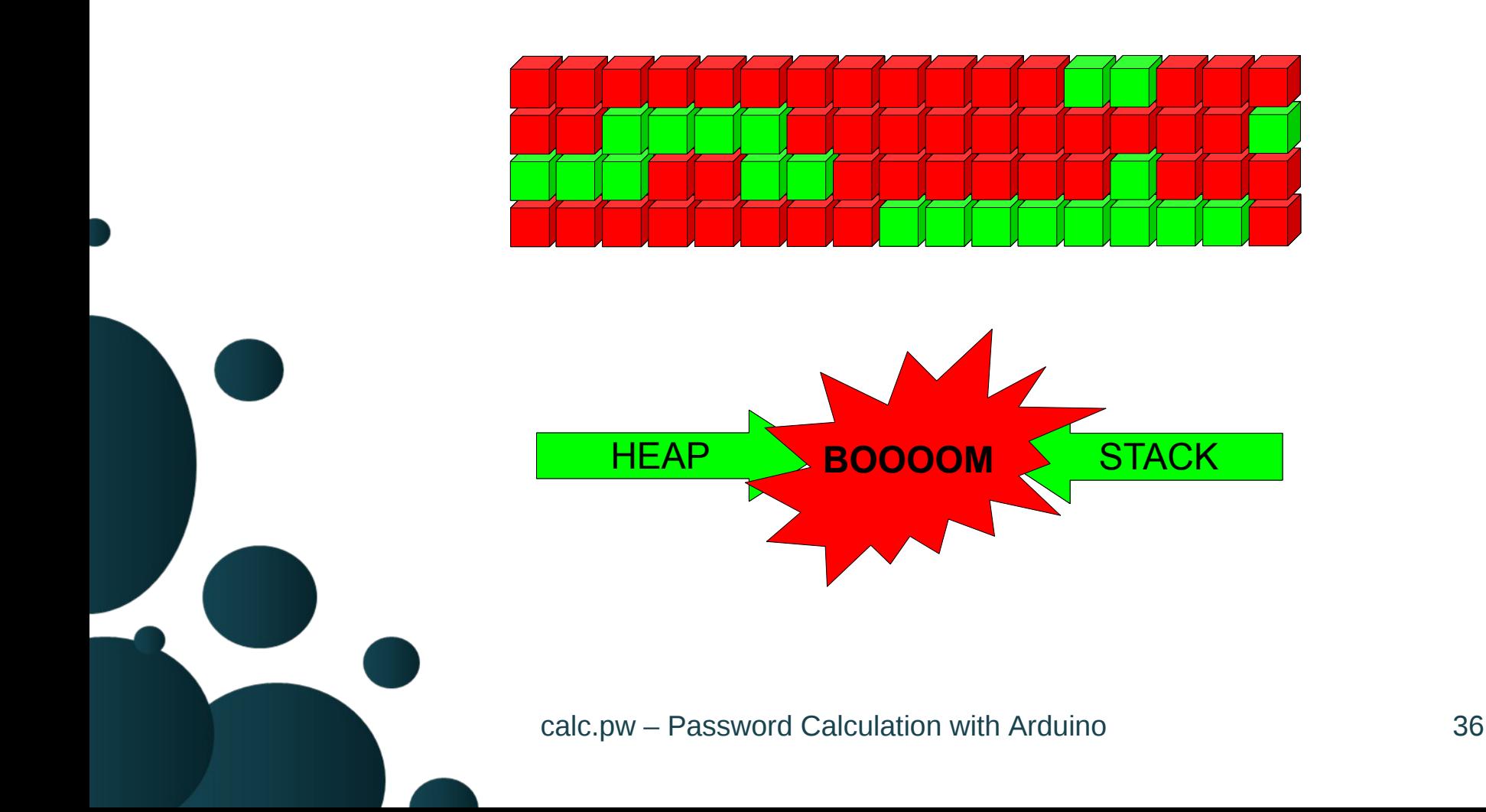

limited **program flash** is biggest problem library of **USB Host Shield** grows steadily

several options at the moment:

- replace USB Host Shield with other technology *(integrate keyboard, integrate into keyboard)*
- move calc.pw code out of program flash  $\Rightarrow$  HARVARD *(interpreter + code in external EEPROM = ArduROAM)*

#### Arduino 1.0.5

Sketch zu groß; siehe http://www.arduino.cc/en/Guide/Troubleshooting#size für Tipps zum Verkleinern. Binäre Sketchgröße: 28.690 Bytes (von einem Maximum von 28.672 Bytes) ps zum Verkleinern. litor.java:1897) Arduino Leonardo on /dev/tty.usbmodem1d11

### Arduino 1.5.2

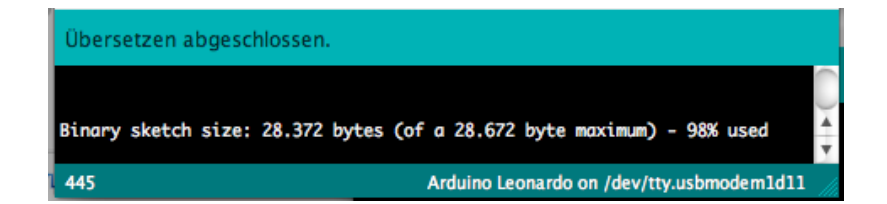

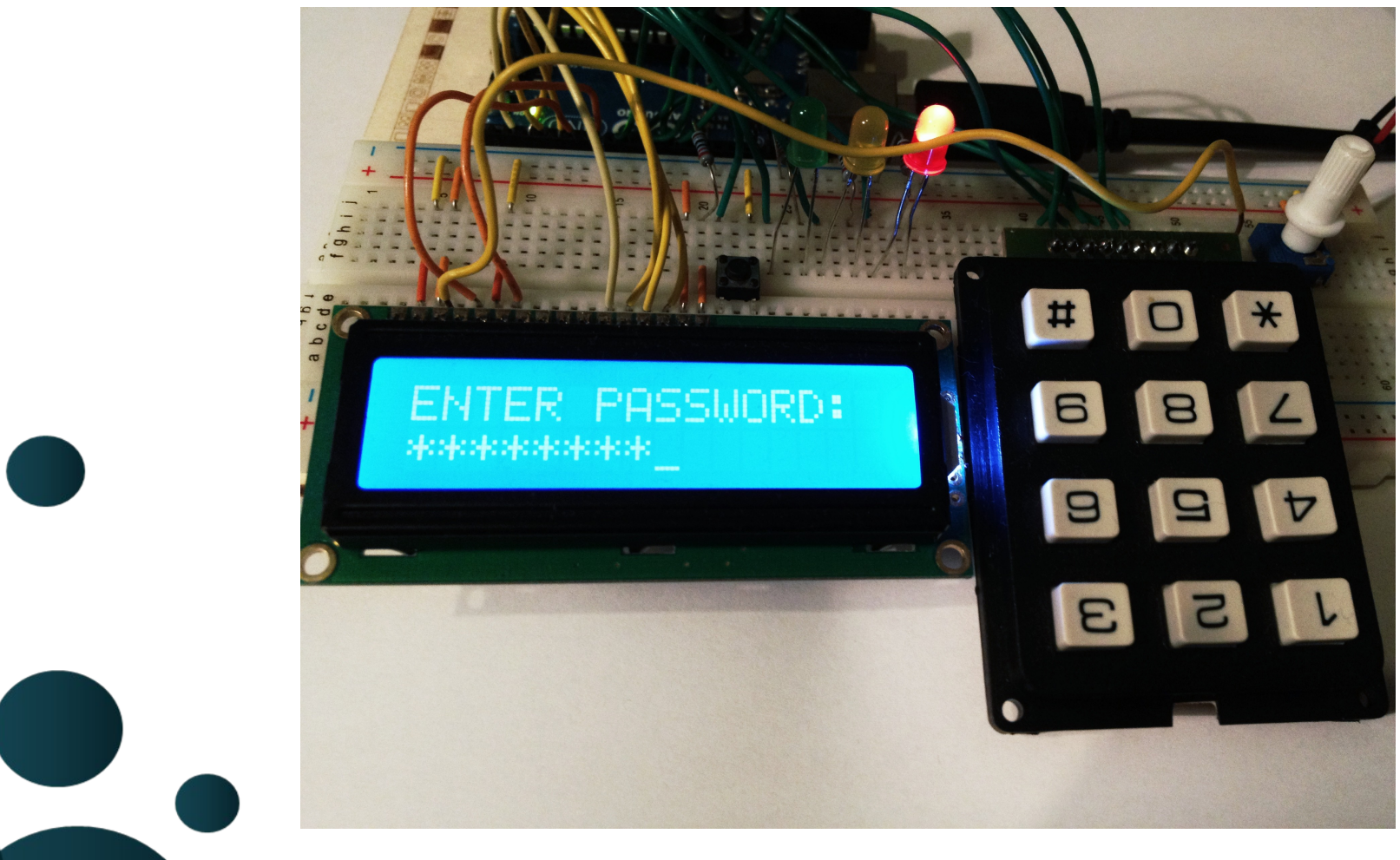

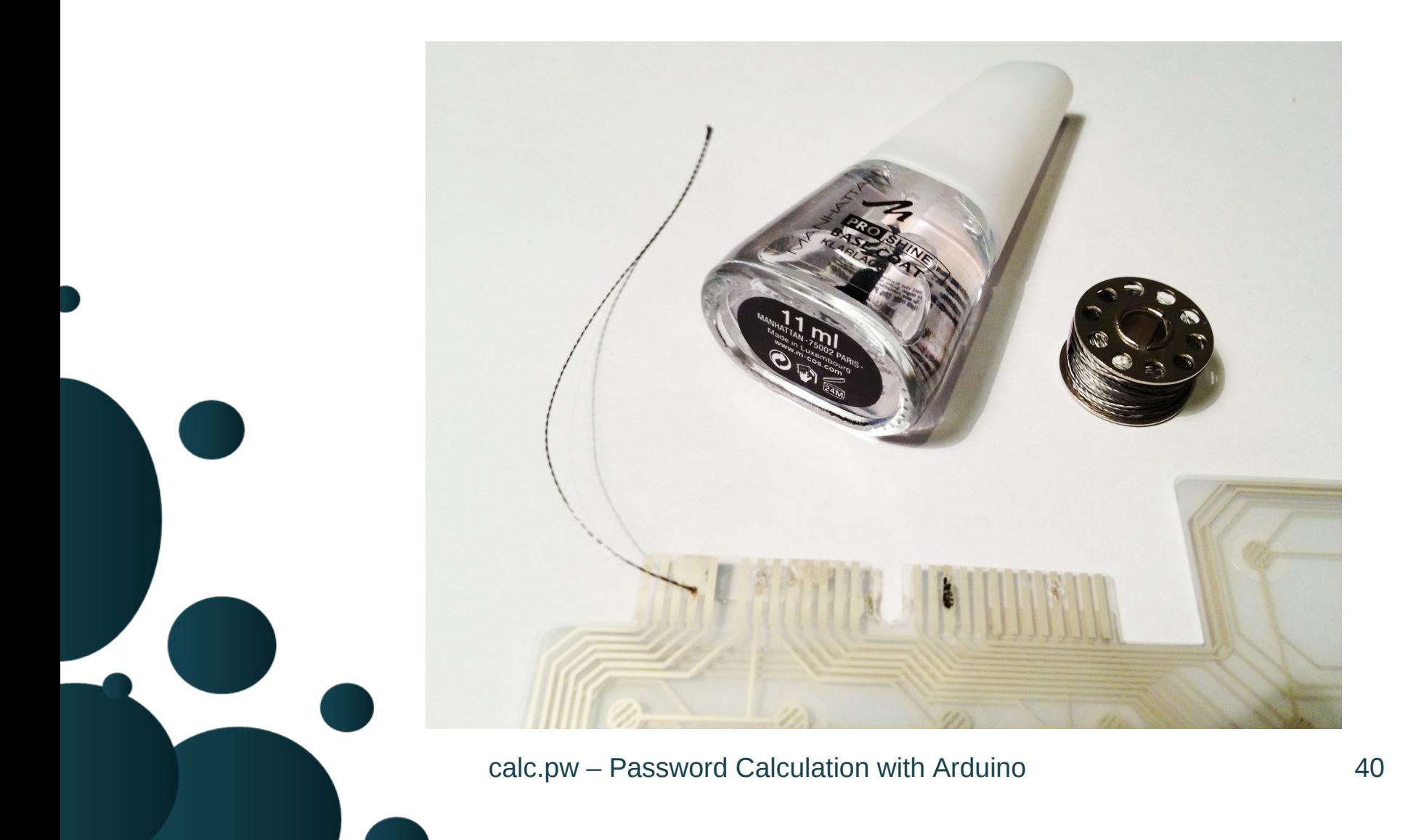

### **Agenda**

What's the problem? What's the idea? What's the solution? How does it work? What're the pitfalls?

Where do I find more?

### **Where do I find more?**

# **http://calc.pw/mrmcd13**

### **Conditions of use**

**You can use this OpenOffice template for your personal, educational and business presentations.**

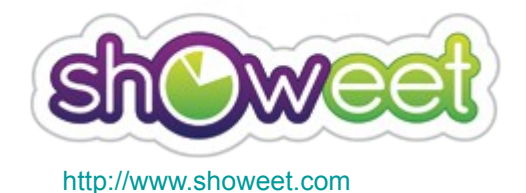

# **⊙creative<br>©Commons**

#### **With the use of this free template you accept the following use and license conditions.**

You are free:

**To Share** — to copy, distribute and transmit the work Under the following conditions:

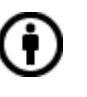

**Attribution** — You must attribute the work in the manner specified by the author or licensor (but not in any way that suggests that they endorse you or your use of the work).

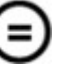

**No Derivative Works** — You may not alter, transform, or build upon this work.

In no event shall Showeet.com be liable for any indirect, special or consequential damages arising out of or in connection with the use of the template, diagram or map.